# **Redmine - Defect #3722**

## **Nested projects can get in disorder**

2009-08-08 22:16 - Andreas Deininger

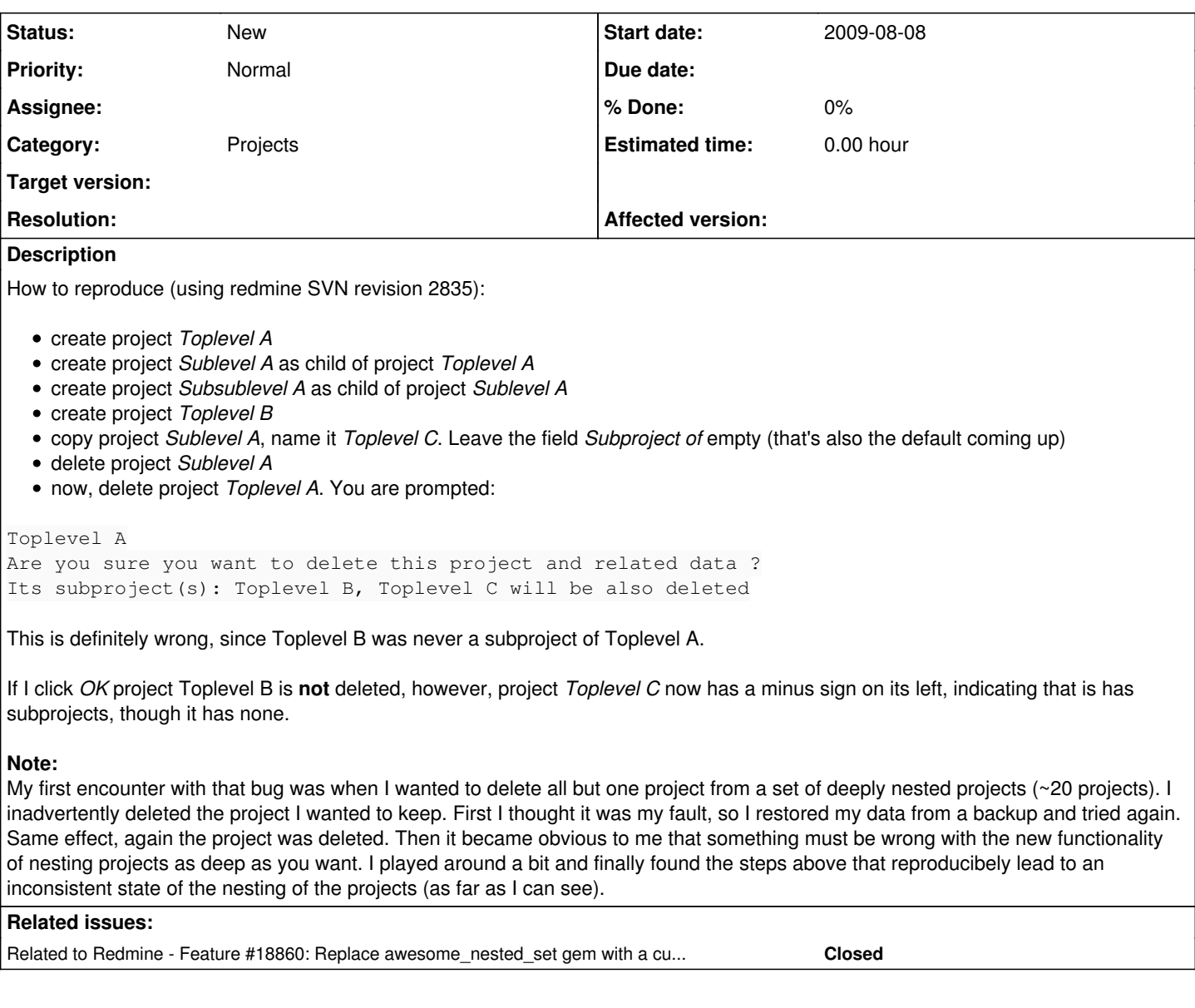

# **History**

## **#1 - 2009-08-13 14:46 - Augusto Dias Pereira dos Santos**

For those who had the nested set disordered in MySQL DataBase, I develop a procedure that recalculate the nested set base on the parent\_id. It's not a solution, just a way to rearange the mess. It can be better. Watch out to the max\_sp\_recursion\_depth variable inside the procedure. Here is:

```
-- Procedure BEGIN
DROP PROCEDURE `recalculateNetstedSet`//
CREATE PROCEDURE `recalculateNetstedSet`(parent INT, INOUT left_value INT)
BEGIN
   DECLARE done INT DEFAULT 0;
   DECLARE son_ID INTEGER;
   DECLARE sons CURSOR FOR SELECT id FROM projects WHERE parent_id IS NULL;
   DECLARE sons2 CURSOR FOR SELECT id FROM projects WHERE parent_id = parent;
   DECLARE CONTINUE HANDLER FOR NOT FOUND SET done = 1;  
set max_sp_recursion_depth=10;
   IF parent IS NOT NULL THEN
   UPDATE projects set lft = left_value where id = parent;
       SET left_value = left_value+1;
   END IF;
```

```
  OPEN sons;
    OPEN sons2;
    IF parent IS NULL THEN
    FETCH sons INTO son ID;
        REPEAT
            IF son_ID IS NOT NULL THEN
                CALL recalculateNetstedSet(son_ID,left_value);
                SET left_value = left_value+1;
            END IF;
        FETCH sons INTO son_ID;
        UNTIL done END REPEAT;
    ELSE
    FETCH sons2 INTO son ID;
        REPEAT      
            IF son_ID IS NOT NULL THEN
                CALL recalculateNetstedSet(son_ID,left_value);
                 SET left_value = left_value+1;
            END IF;
    FETCH sons2 INTO son_ID;
        UNTIL done END REPEAT;
    END IF;
  UPDATE projects set rgt = left_value where id = parent;
  CLOSE sons;
   CLOSE sons2;
END
-- Procedure END
To call the procedure:
set @parent = NULL;
set @left = 1;
CALL recalculateNetstedSet(@parent,@left);
```
## **#2 - 2009-08-13 14:53 - Augusto Dias Pereira dos Santos**

I think the procedure got wrong for the wiki sintax. I will try again, just the procedure this time. Sorry I should have seen the preview ;)

```
DROP PROCEDURE `recalculateNetstedSet`//
CREATE PROCEDURE `recalculateNetstedSet`(parent INT, INOUT left_value INT)
BEGIN
    DECLARE done INT DEFAULT 0;
    DECLARE son_ID INTEGER;
    DECLARE sons CURSOR FOR SELECT id FROM projects WHERE parent_id IS NULL;
  DECLARE sons2 CURSOR FOR SELECT id FROM projects WHERE parent_id = parent;
   DECLARE CONTINUE HANDLER FOR NOT FOUND SET done = 1;  
   set max_sp_recursion_depth=10;
   IF parent IS NOT NULL THEN
    UPDATE projects set lft = left_value where id = parent;
        SET left_value = left_value+1;
   END IF;
   OPEN sons;
   OPEN sons2;
    IF parent IS NULL THEN
        FETCH sons INTO son_ID;
        REPEAT
            IF son_ID IS NOT NULL THEN
                CALL recalculateNetstedSet(son_ID,left_value);
                SET left_value = left_value+1;
            END IF;
        FETCH sons INTO son_ID;
        UNTIL done END REPEAT;
    ELSE
        FETCH sons2 INTO son_ID;
        REPEAT      
      IF son ID IS NOT NULL THEN
                CALL recalculateNetstedSet(son_ID,left_value);
                SET left_value = left_value+1;
            END IF;
     FETCH sons2 INTO son_ID;
```

```
    UNTIL done END REPEAT;
  END IF;
  UPDATE projects set rgt = left_value where id = parent;
  CLOSE sons;
   CLOSE sons2;
END
```
## **#3 - 2009-09-21 16:53 - Paul Groves**

I too experienced this, I removed the "dependent\_destroy" declaration from app/project.rb as I believe this is not applicable for the awesome\_nested\_set gem. This *seems* to have made things better.

app/project.rb Line 51

```
-- acts_as_nested_set : order => 'name', : dependent => : destroy
++   acts_as_nested_set :order => 'name'
```
Hope this helps,

Paul

## **#4 - 2010-01-14 11:43 - Chris Platts**

Here's another version of the stored proc which tries to keep a sane alphabetical sort order on projects and subprojects. It also corrects the typo (recalculate **Netsted** Set) :)

```
CREATE DEFINER=`redmine`@`` PROCEDURE `recalculateNestedSet`(parent INT, INOUT left_value INT)
BEGIN
    DECLARE done INT DEFAULT 0;
    DECLARE son_ID INTEGER;
    DECLARE sons CURSOR FOR SELECT id FROM projects WHERE parent_id IS NULL ORDER BY name;
   DECLARE sons2 CURSOR FOR SELECT id FROM projects WHERE parent_id = parent ORDER BY name;
 DECLARE CONTINUE HANDLER FOR NOT FOUND SET done = 1;
    set max_sp_recursion_depth=10;
    IF parent IS NOT NULL THEN
    UPDATE projects set lft = left_value where id = parent;
        SET left_value = left_value+1;
    END IF;
    OPEN sons;
    OPEN sons2;
    IF parent IS NULL THEN
        FETCH sons INTO son_ID;
        REPEAT
      IF son ID IS NOT NULL THEN
                CALL recalculateNestedSet(son_ID,left_value);
                SET left_value = left_value+1;
            END IF;
    FETCH sons INTO son ID;
        UNTIL done END REPEAT;
    ELSE
    FETCH sons2 INTO son_ID;
        REPEAT      
      IF son ID IS NOT NULL THEN
        CALL recalculateNestedSet(son_ID, left_value);
                SET left_value = left_value+1;
            END IF;
        FETCH sons2 INTO son_ID;
        UNTIL done END REPEAT;
    END IF;
  UPDATE projects set rgt = left_value where id = parent;
    CLOSE sons;
    CLOSE sons2;
END
```
### **#5 - 2010-07-11 19:57 - Jean-Baptiste Barth**

Why not: Project.update\_all(:lft=>nil,:rgt=>nil); Project.rebuild! or something like that ?

Introducing stored procedure is limited to your own database system, while Redmine tries to support sqlite3, Postgresgl and Mysql the same time.

#### **#6 - 2011-06-08 20:01 - Sven Culley**

This is what I did to get the order back to work:

- 1. Go to your database
- 2. Make a backup of your "projects" table
- 3. Set the value for "lft" and "rgt" to "0"
- 4. Go to you console and use "ruby script/runner -e production 'Project.rebuild!'" to rebuild the project order

In case anything goes wrong you still have the backup.

## **#7 - 2011-09-13 11:40 - provetza provetza**

Hi all,

I did what Sven suggests (zero lft and rgt on projects and then Project.rebuild). Nested projects appear alphabetically inside toplevel projects, but toplevel projects are out of order. How can I make the toplevel projects appear in order?

## Thanks!

## **#8 - 2012-05-23 06:09 - Toshiya TSURU**

Sven Culley wrote:

This is what I did to get the order back to work:

- 1. Go to your database
- 2. Make a backup of your "projects" table
- 3. Set the value for "lft" and "rgt" to "0"
- 4. Go to you console and use "ruby script/runner -e production 'Project.rebuild!'" to rebuild the project order

In case anything goes wrong you still have the backup.

## in redmine 2,

4. Go to you console and use "ruby script/runner -e production 'Project.rebuild!'" to rebuild the project orde r

## the command above doesn't work. maybe :

ruby script/rails runner -e production 'Project.rebuild!'

## **#9 - 2015-01-21 05:43 - Toshi MARUYAMA**

*- Related to Feature #18860: Replace awesome\_nested\_set gem with a custom implementation of nested sets added*